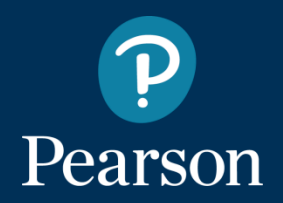

**MyLab &Mastering |** 

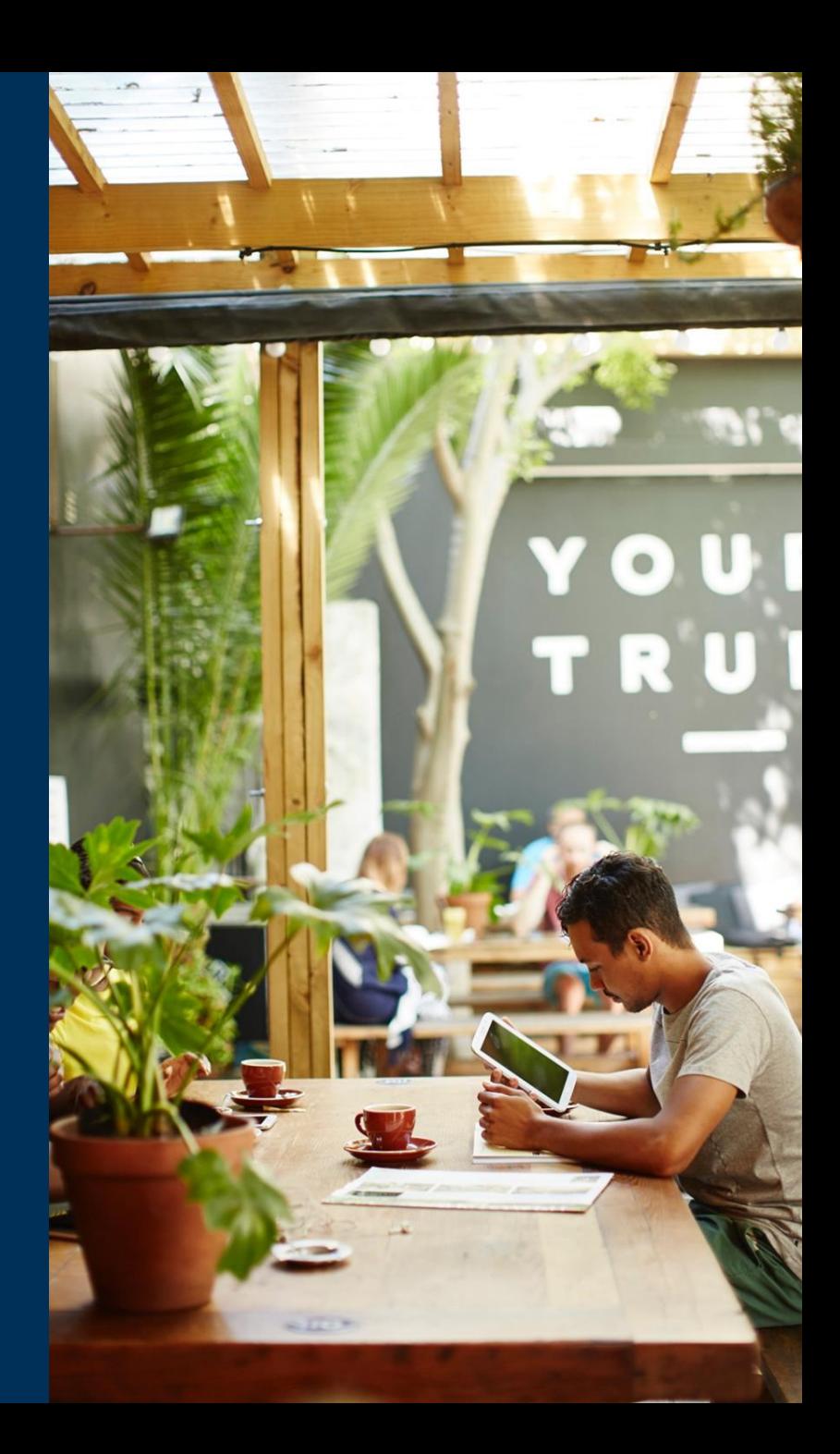

#### **An online tutorial system that helps students:**

Study more efficiently

Improve results

Prepare for exam

Study in an interactive way

Practice for the course

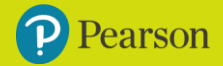

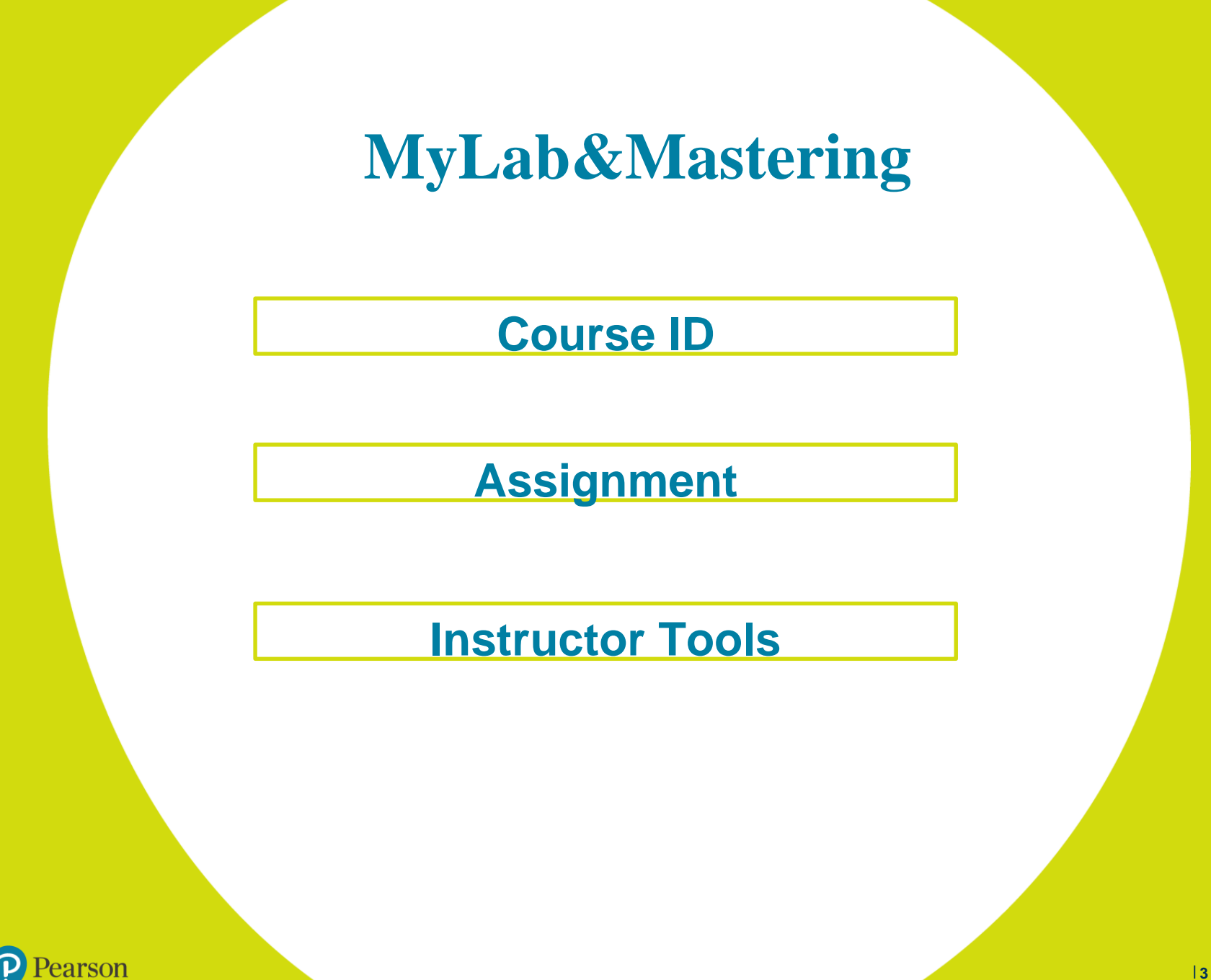

## **To register you need:**

- **1. Email address**
- **2. Access code**

e.g. XLFGH-LKJHG-XXXXX-HKGKS-AKRJG

**To register students need:**

- **1. Email address**.
- **2. Access code**
- **3. Course ID** e.g. lecturer12345

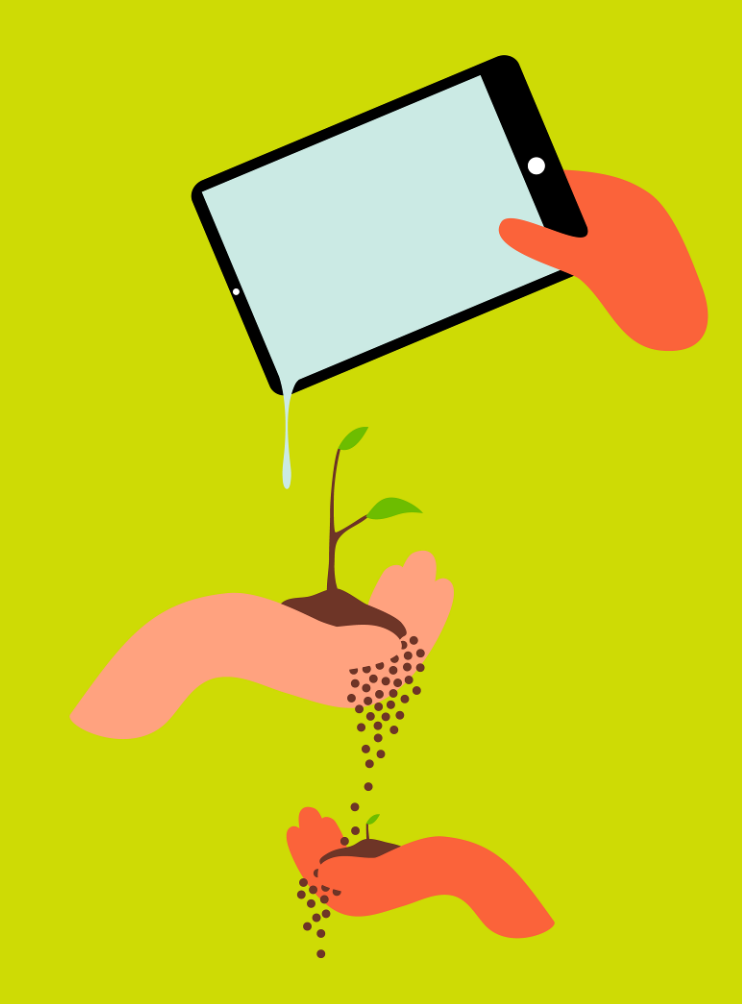

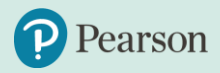

## **How to use MyLab&Mastering**

## **Sign in:**

### https://www.pearsonmylabandmastering.com/global/

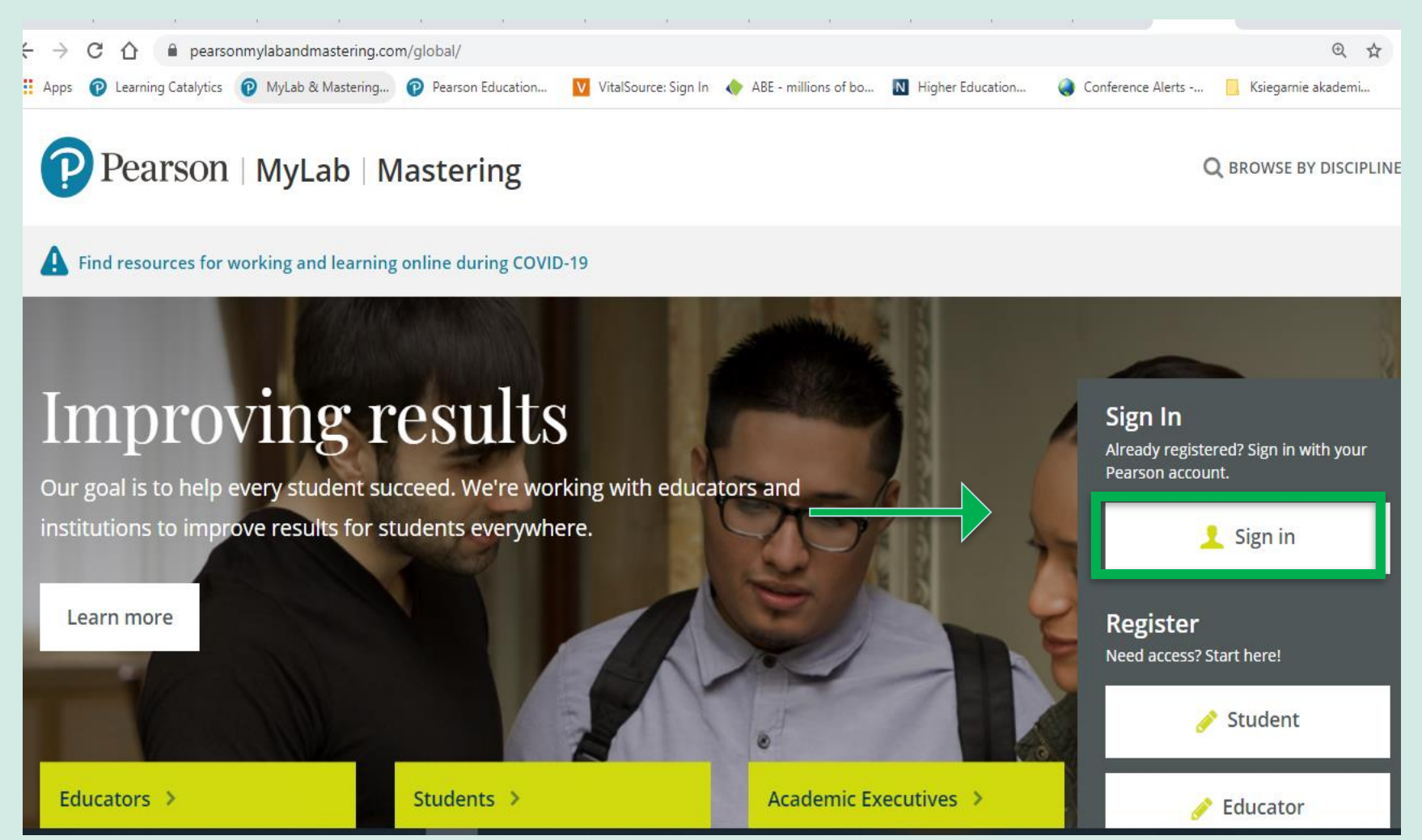

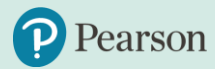

#### Create a course

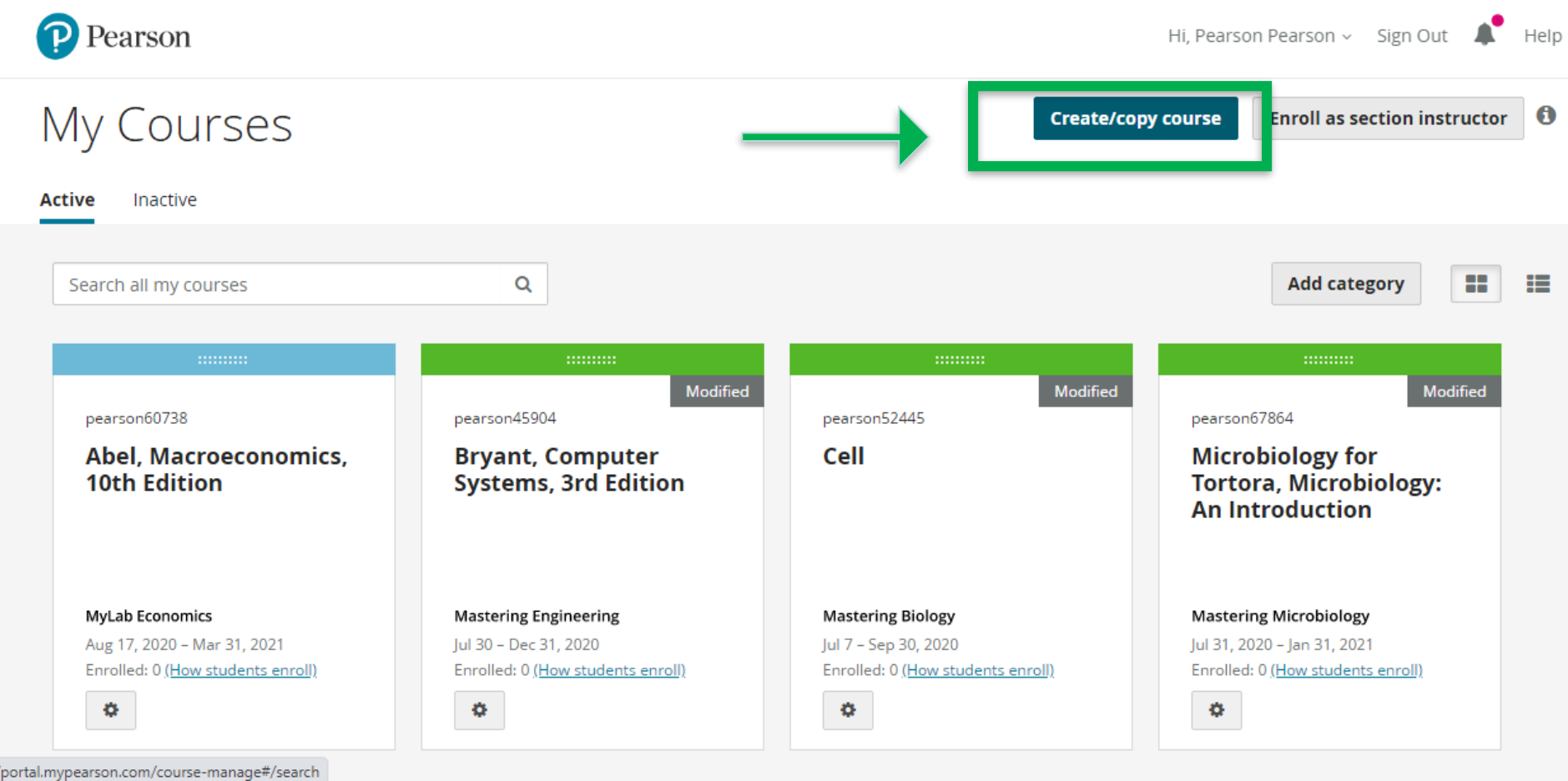

P Pearson

### **Find your coursebook by ISBN**

< My Courses < Create a Course

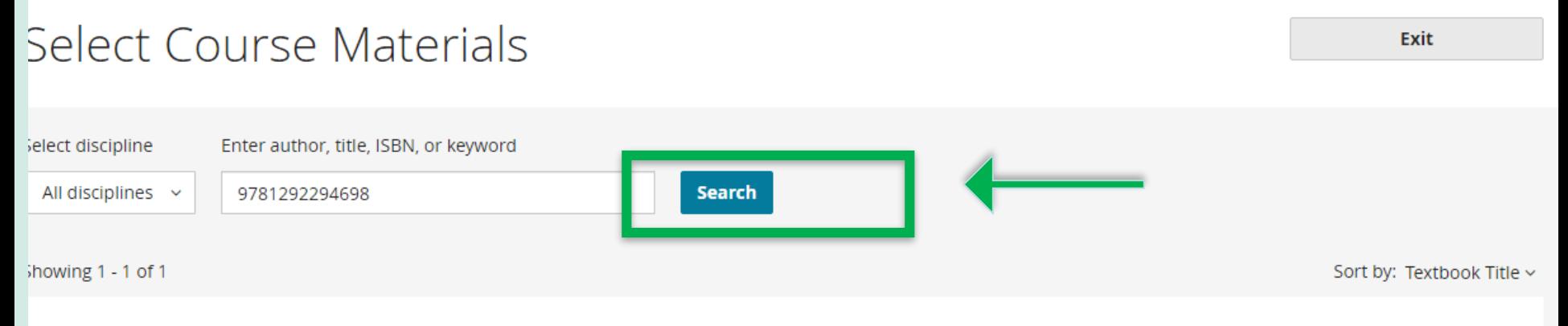

Select

#### Principles of Economics, 13th Edition

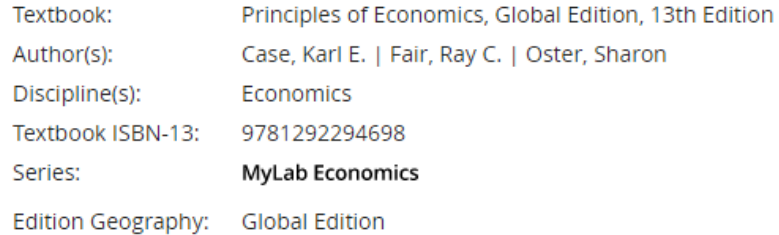

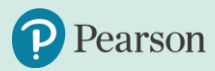

### **Course dates**

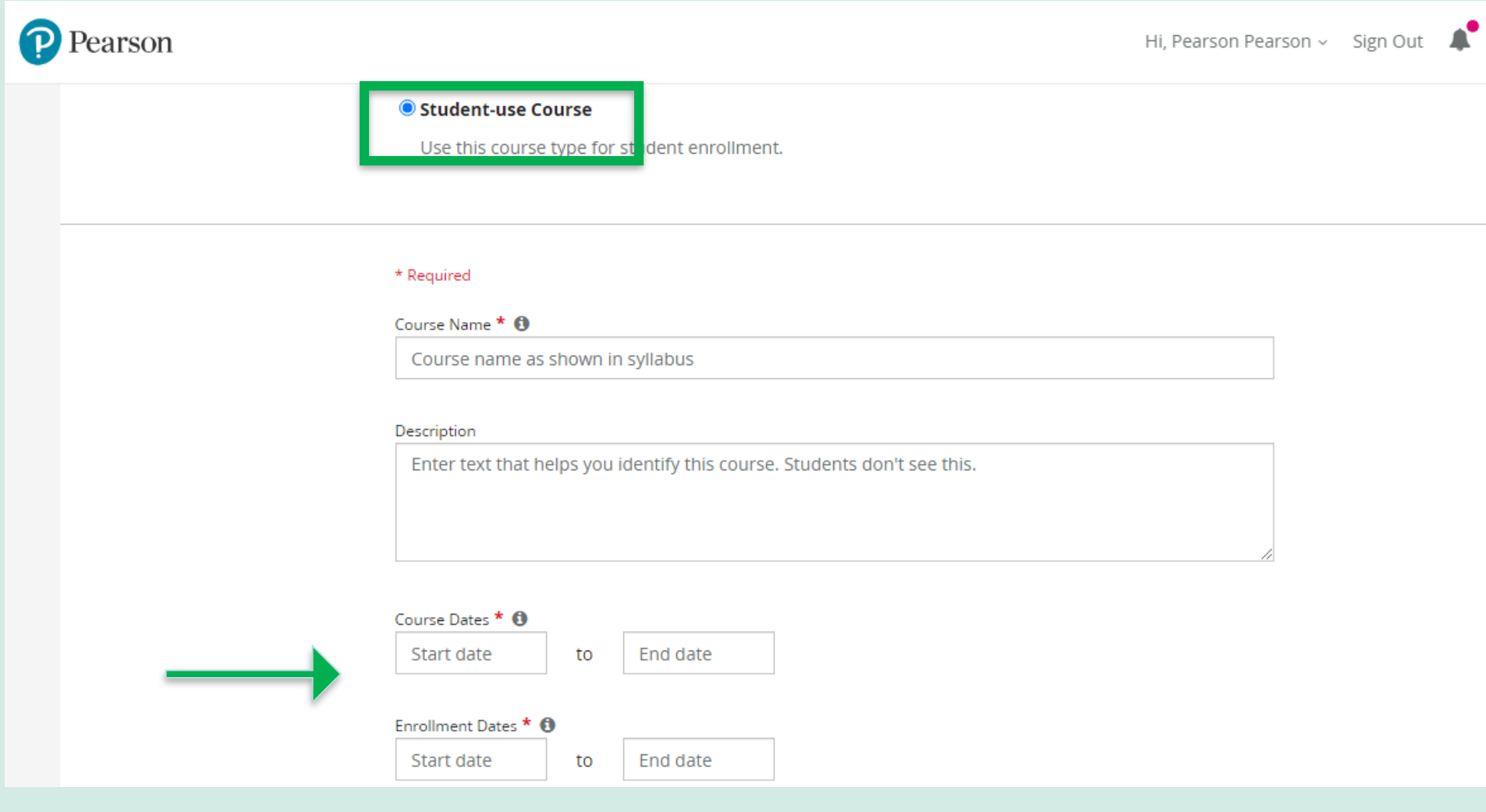

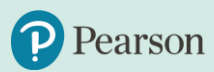

#### **Know your course ID**

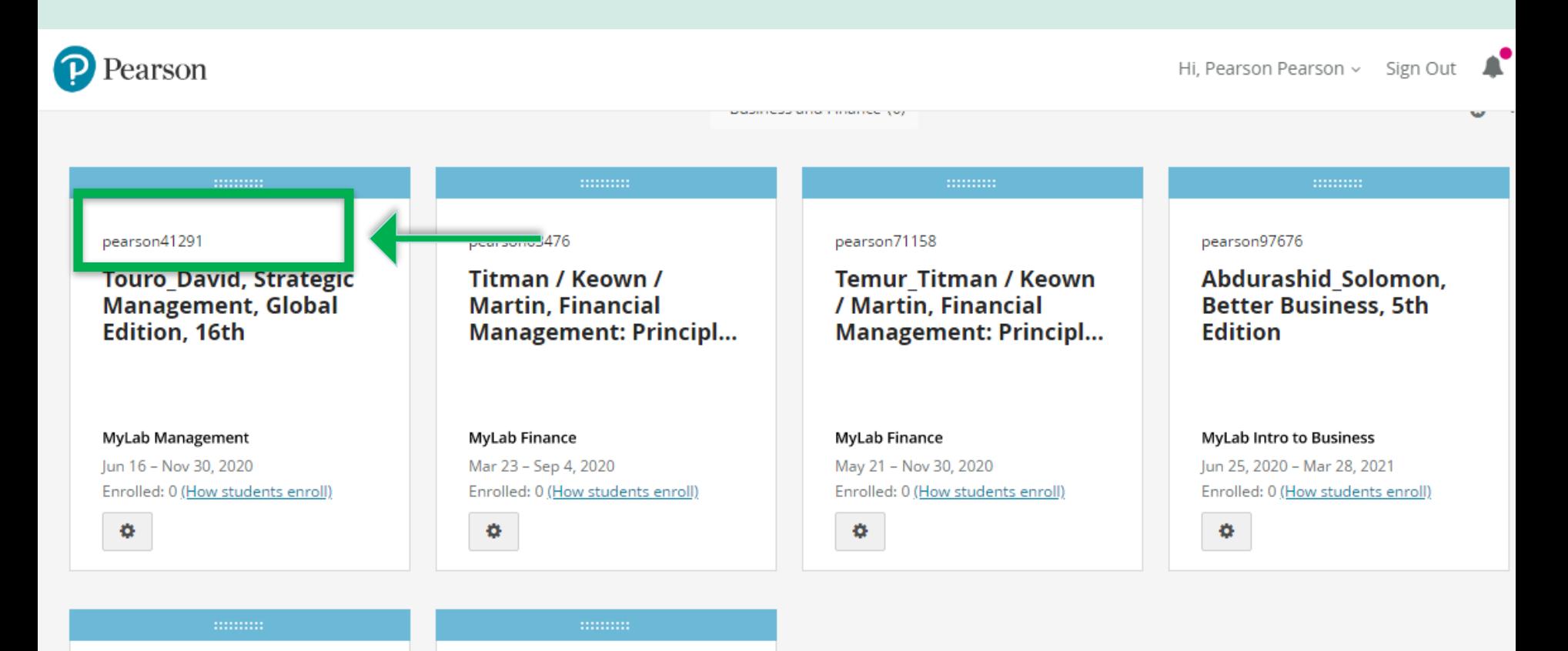

pearson39007

**Robbins Organizational Behavior, 18** 

pearson63627

**TAU\_Corporate Finance, 5th Edition** 

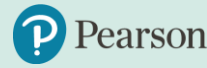

# **Section instructors**

**Section instructors:** Section instructors enroll with a Section [Instructor access code at the](https://www.pearsonmylabandmastering.com/) Pearson MyLab and Mastering site.

Section instructors are automatically granted almost all course privileges,

so you may want to adjust these.) See <u>[Section Instructor help](https://help.pearsoncmg.com/mastering/instructor/ccng/index_CSH.htm#add_section_instructor)</u> for details.

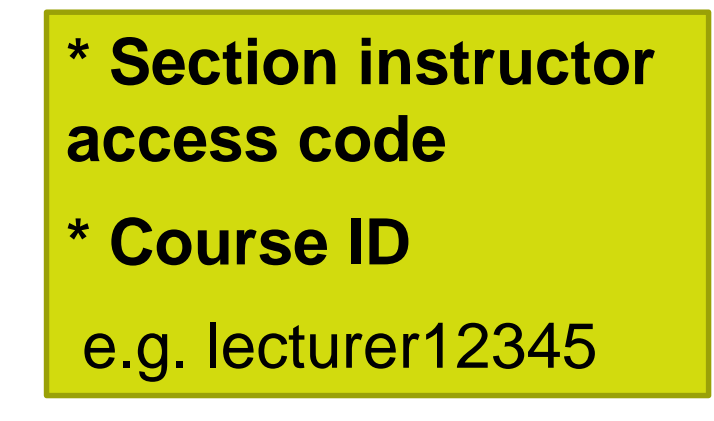

這

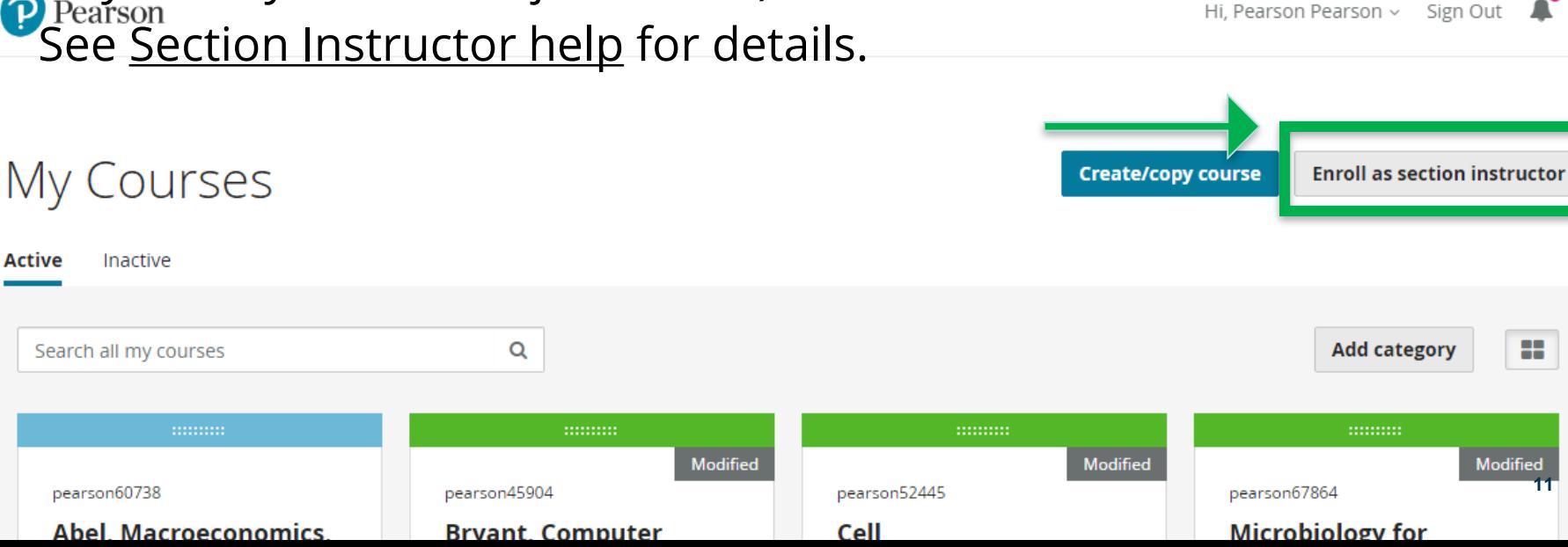

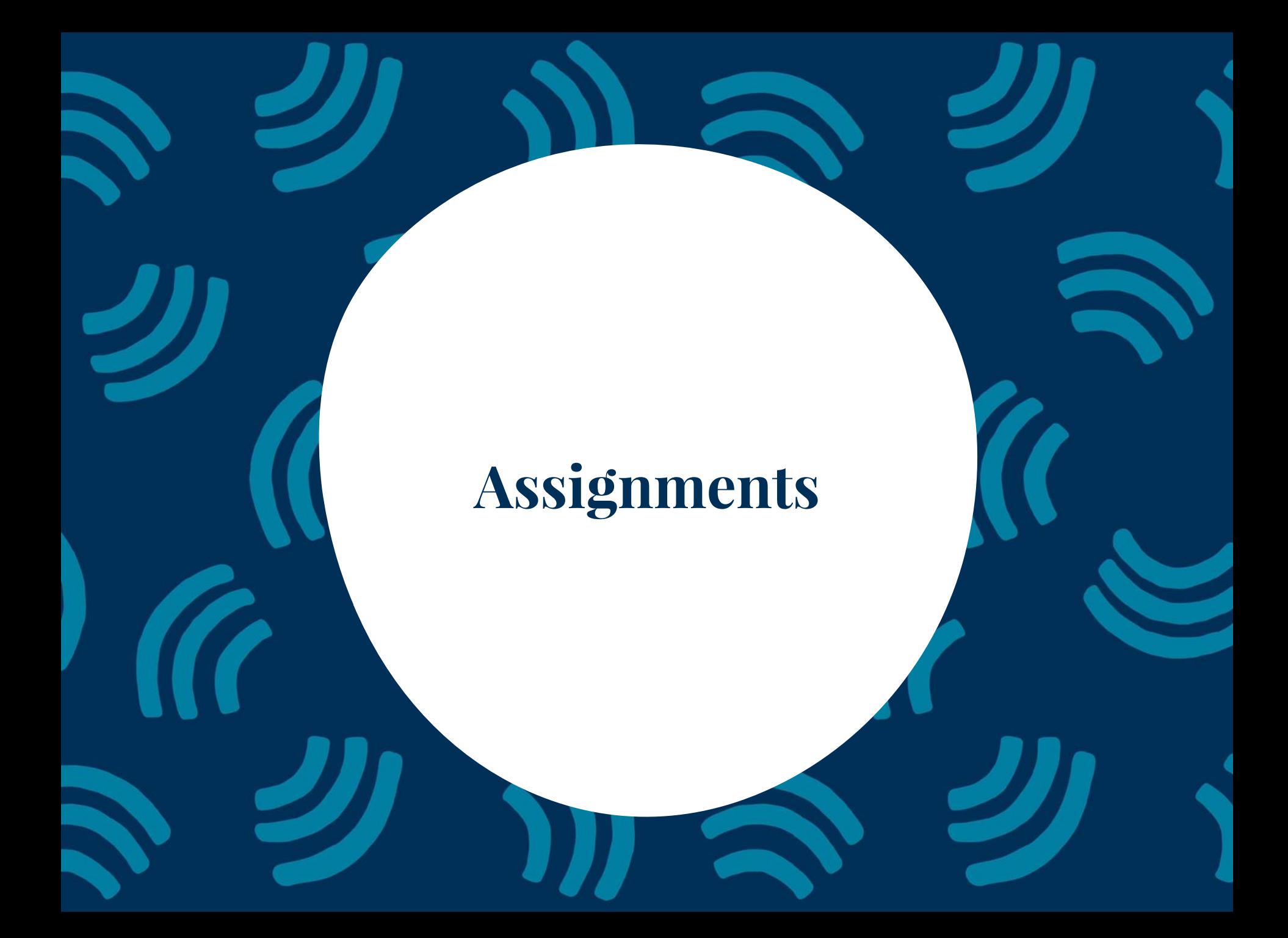

## **Assignments:** Homework, Quizz, Test

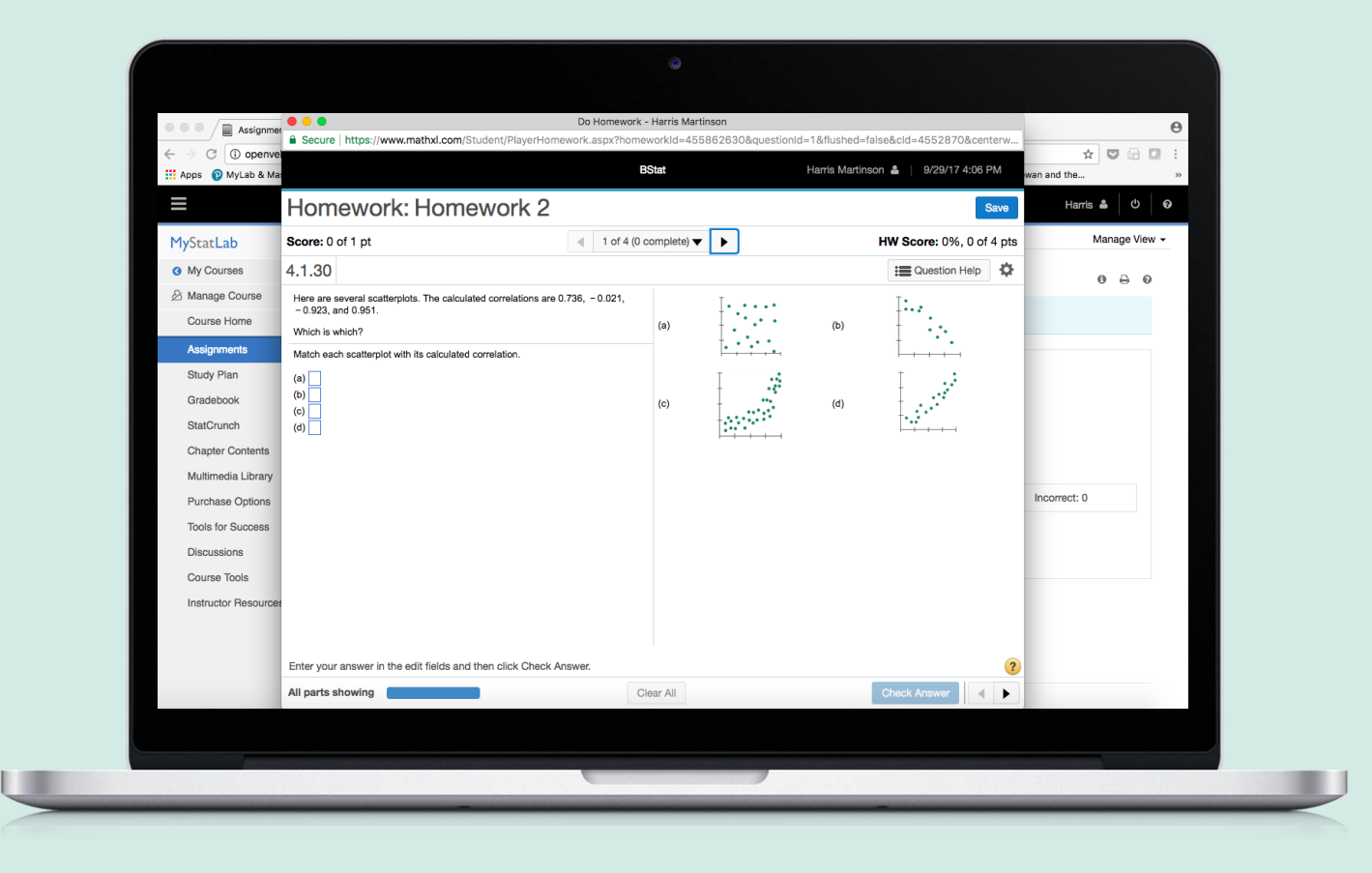

## **Assignments**

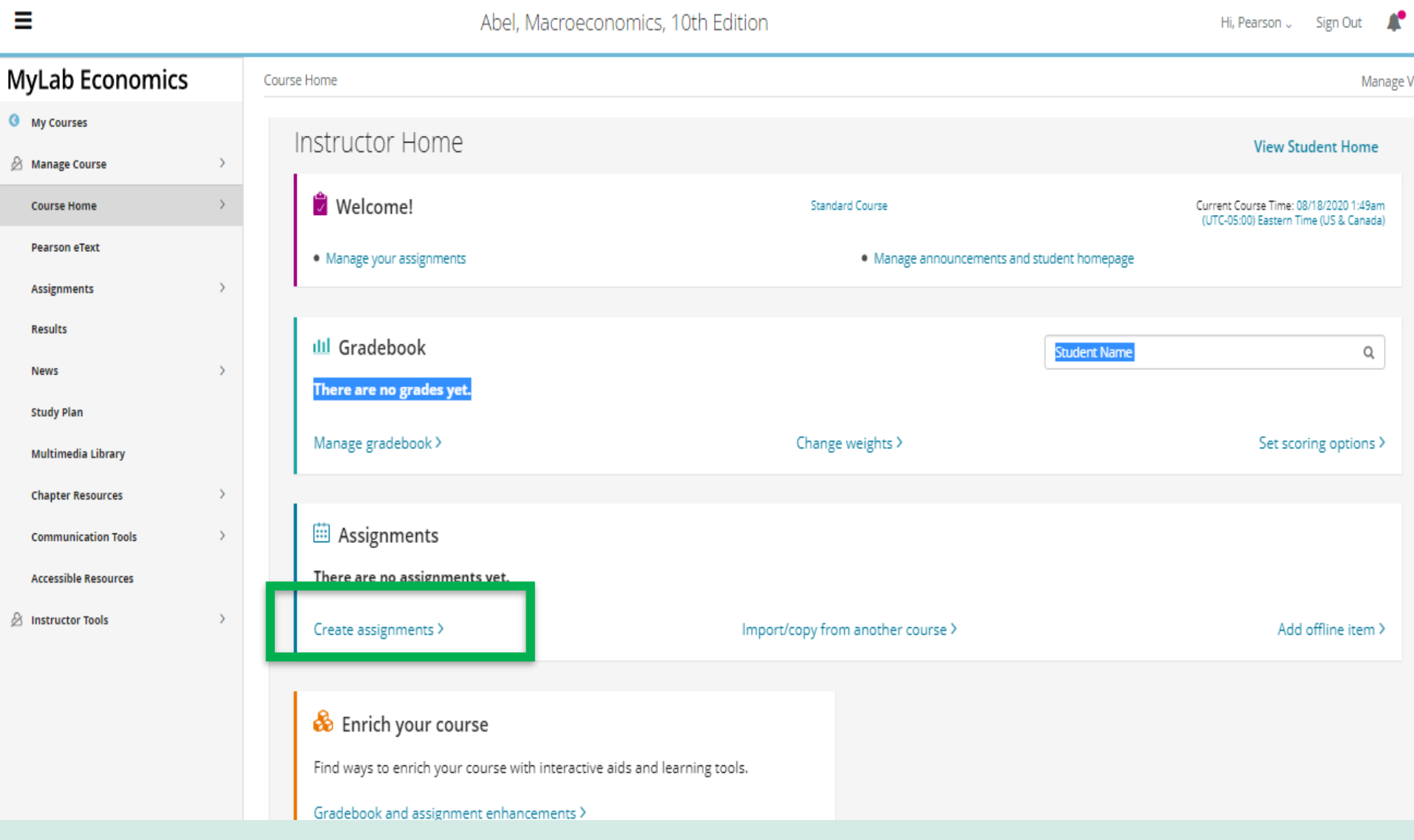

## **Assignments**

#### These are assigned by you.

Students can open hints to help you answer the question.

#### Part A

If the reaction rate doubles when the temperature is increased to  $35^{\circ}$ C, what is the activation energy for this reaction in  $kJ/mol$ ?

Express the activation energy in kilojoules per mole to two significant figures.

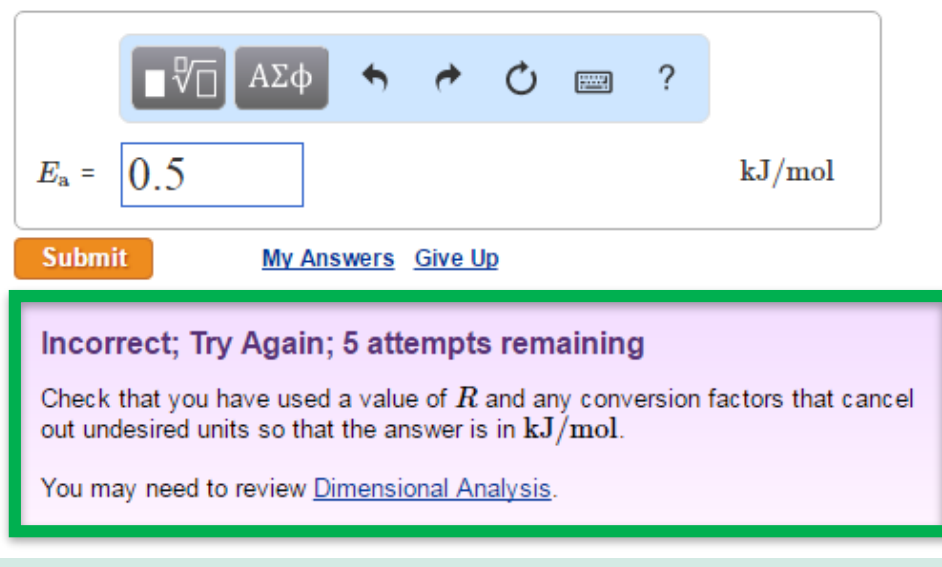

#### Hint 1. How to approach the problem

First, identify how the rate of reaction can be expressed in terms of the disappearance of reactant  $A$ . To do this, you can use the interactive activity. Click on the "Disappearance of reactants" button to see how the rate of reaction can be expressed in terms of the disappearance of reactant  $A$  for the given reaction.

Now, determine the change in the concentration of reactant  $A(\Delta[A])$ during the given time interval  $t$  where  $t = 0$  to 20 s by using the values of  $[A]$  given in the table. If  $[A]_{20}$  is the concentration of reactant A at  $t = 20$  s, and  $[A]_0$  is the concentration of the reactant A at  $t = 0$  s, then the change in concentration of reactant A is

#### $\Delta[A] = [A]_{20} - [A]_{0}$

Once you know  $\Delta[A]$ , t, and the expression for the rate of reaction in terms of A, you can calculate the rate of reaction.

> Students get feedback specific to the mistake they make so they can get it right next time

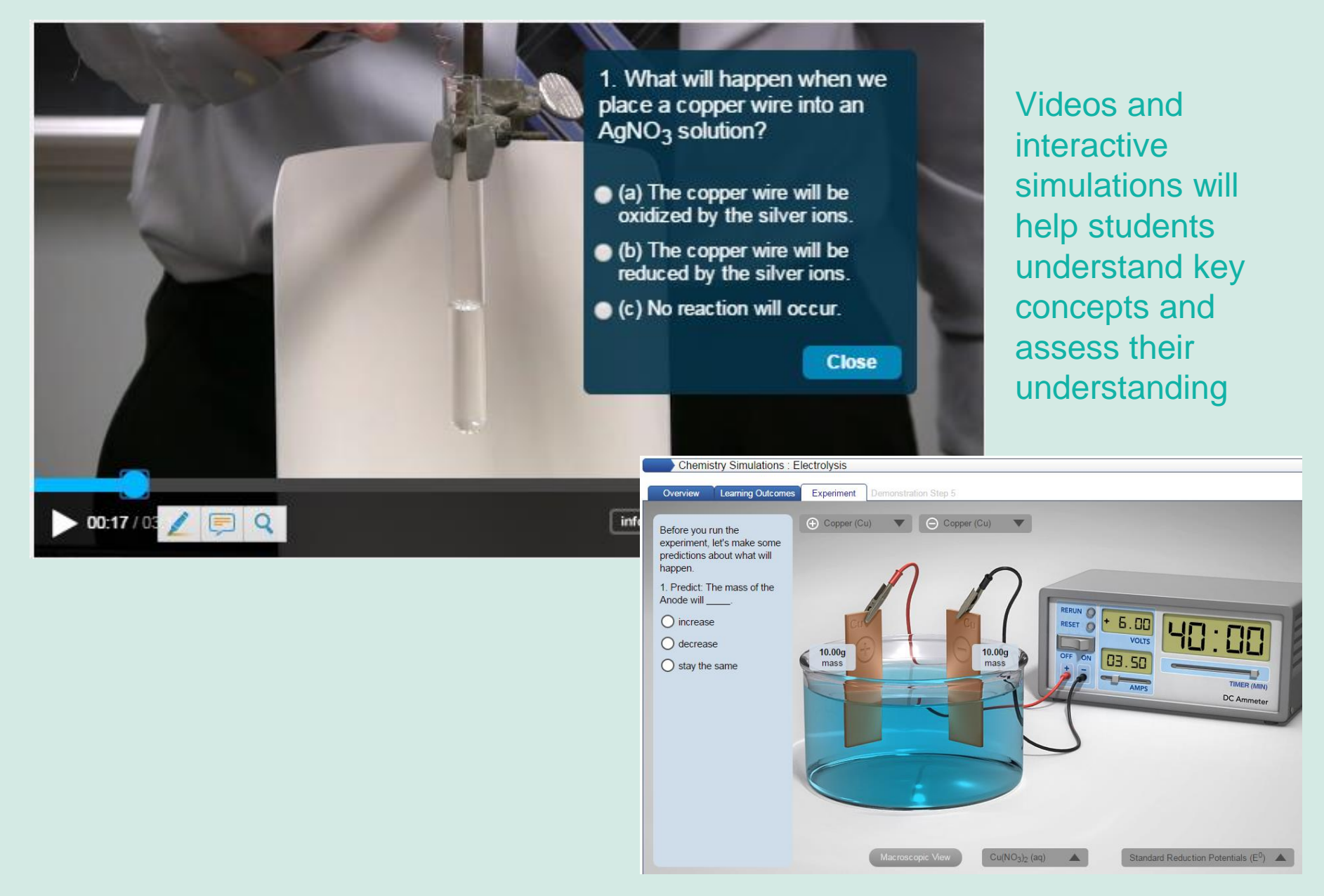

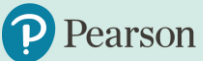

## **Instructor tools**

## **Instructor Tool**

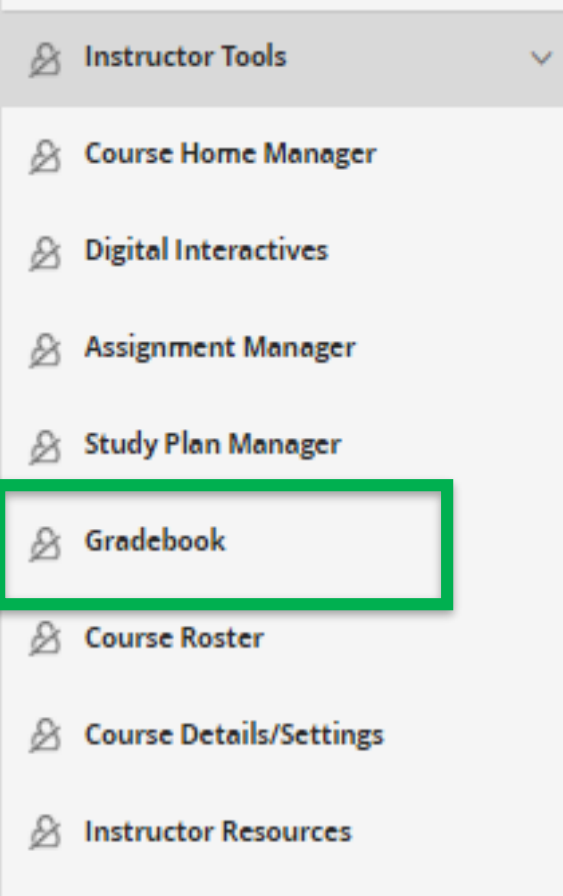

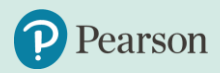

## **Gradebook**

As an instructor, you would want to use the gradebook to:

- Access student results for a course or section
- Export grades and grade data into a spreadsheet
- Manage incomplete assignments, assignment weights, and other gradebook settings
- Understand how students are performing on specific assignment questions
- Conduct item analysis to understand more about each question in your assignments

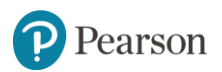

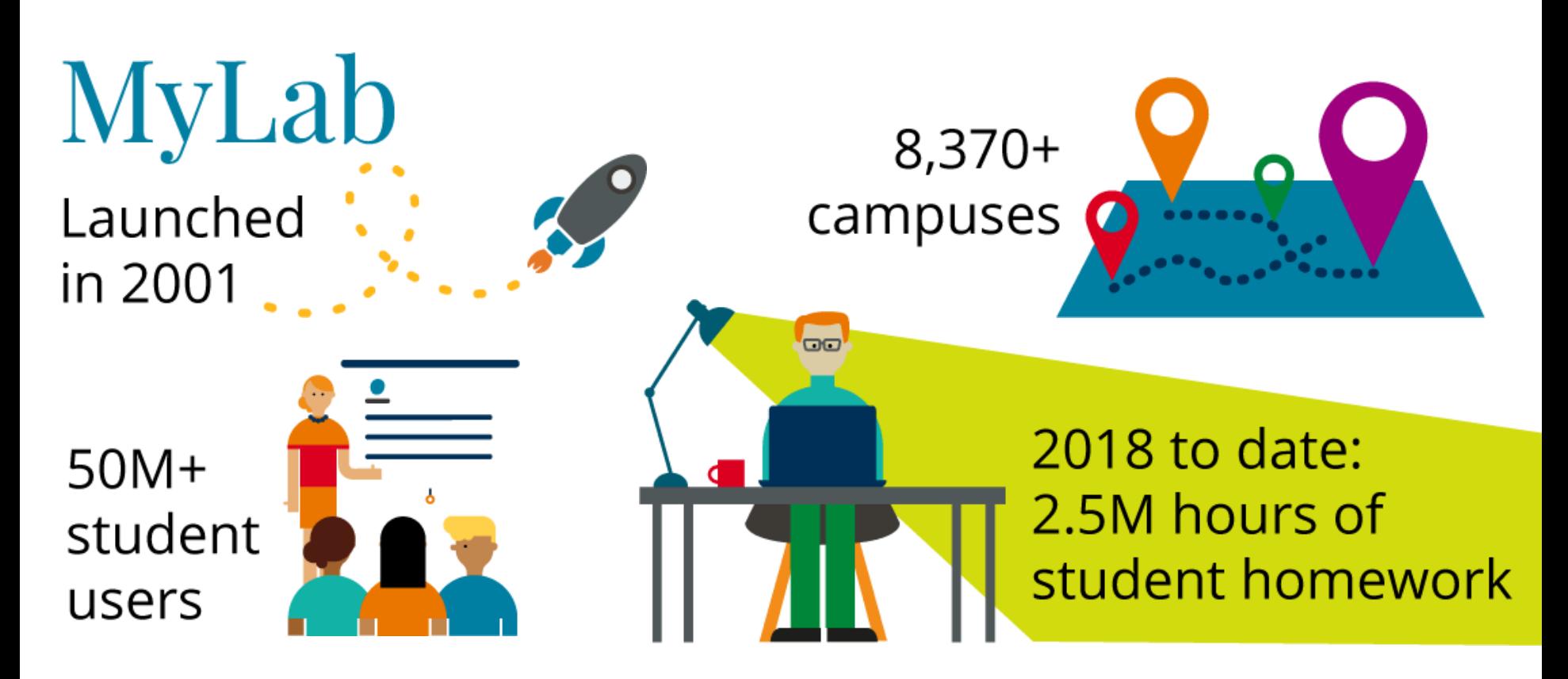

Enabled just-in-time help for students learning math through problem-solving homework - now a fully personalized teaching and learning experience.

*Available in Math, Business, professional training, and more.*

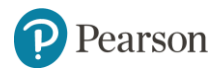

## **Contact our helpdesk**

### Go to:

## support.pearson.com/getsupport

Search for your answer or contact us. We now offer support in 11 languages!

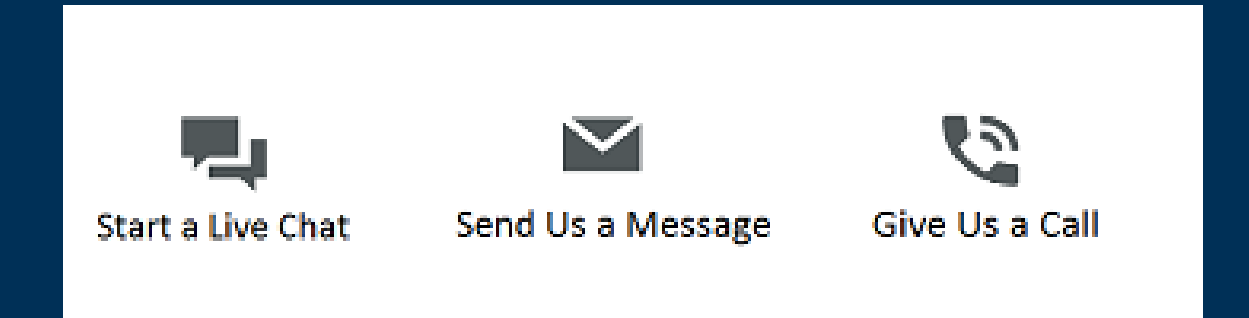

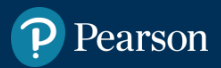

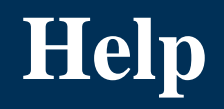

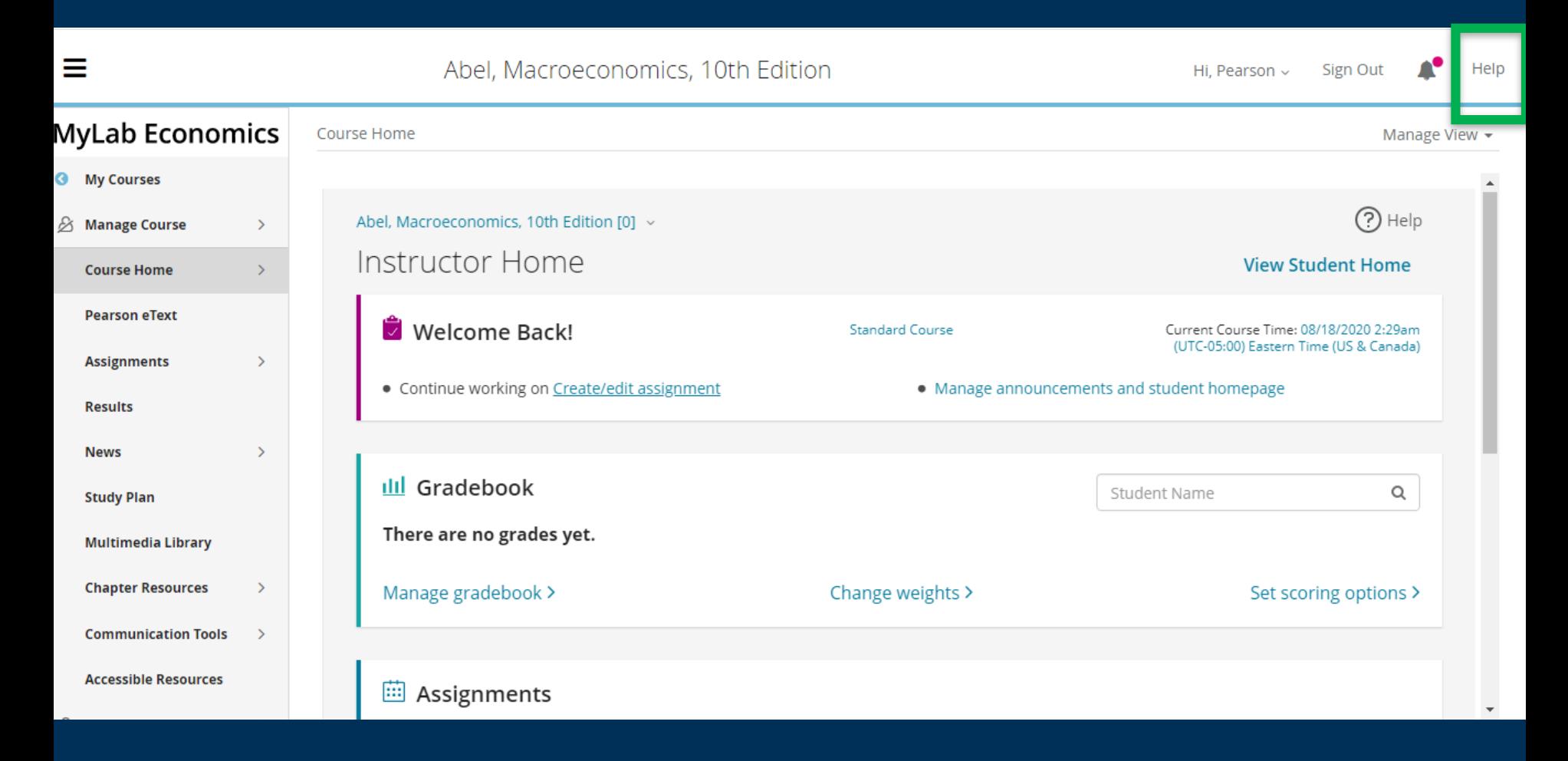

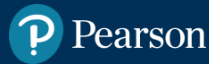

#### ALWAYS LEARNING